## **Inserting an SD Card**

Insert a commercially available SD card before recording.

*1* Close the LCD monitor.

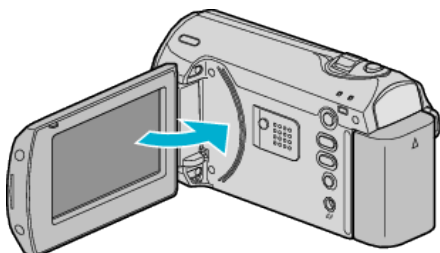

*2* Open the slot cover.

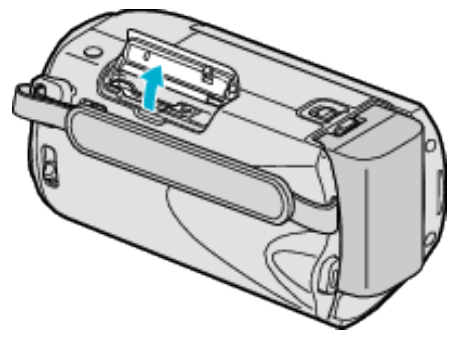

*3* Insert an SD card.

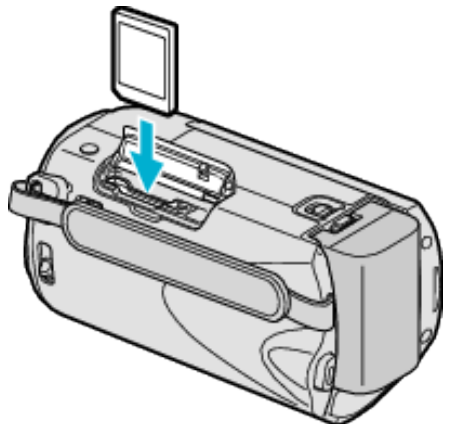

● Insert with the label facing outward.

## **Warning**

- Make sure not to insert the card in the wrong direction. It may cause damage to the unit and card.
- Turn off the power of this unit before inserting or removing a card. ● Make sure that an SD card is inserted.
- Recordings cannot be performed without any SD card inserted.
- Do not touch the metal contact area when inserting the SD card.

## **Memo:**

● To use cards that have been used on other devices, it is necessary to format (initialize) the card using "FORMAT SD CARD".

## **Removing the Card**

Push the SD card inward once, then pull it out straight.

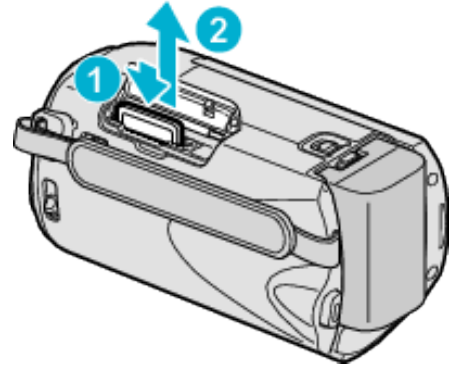